## **САМОСТІЙНА РОБОТУ З КУРСІВ «СИСТЕМИ ОБРОБЛЕННЯ ЕКОНОМІЧНОЇ ІНФОРМАЦІЇ» ТА «МЕТОДИ КОМП'ЮТЕРНОГО МОДЕЛЮВАННЯ ЕКОНОМІЧНОЇ ІНФОРМАЦІЇ»**

## *Вказівки до написання проєктів*

- [1](#page-0-0). Уважно прочитайте завдання, визначеного Вашим варіантом<sup>1</sup>, обговоріть його з викладачем та **Вашими колегами по команді** (у завданні вказана лише найбільш загальна частина проблеми), при необхідності отримайте у викладача додаткові файли, *зрозумійте* суть проєкту та модифікуйте його на Ваш розсуд **за погодженням з викладачем**. Пам'ятайте, що Ваш проєкт повинен **бути готовим для практичного використання**. При різних можливостях реалізації програмних функцій **проконсультуйтеся з викладачем**! **Обов'язково уточніть у викладача, чи правильно Ви зрозуміли суть проєкту!** Не намагайтеся знайти в Інтернеті готове рішення! Не беріться за роботу, якщо не уявляєте як будете її виконувати!!! Використовуйте спрощення незрозумілих Вам інструкцій.
- 2. Для початку роботи необхідно створити власну папку з назвою у форматі «*Прізвище Перша літера імені*» (наприклад, «Петров П Сидров С») виконавців українською мовою та розташовати її за адресою<sup>[2](#page-0-1)</sup>. Складіть технічне завдання проєкту (у спеціальному файлі у Вашій папці) та **затвердіть його у викладача** (приблизний вигляд файлу наведено на останній сторінці цього файлу). Завдання, що містить загальний опис інтерфейсу проєкту, основну логіку програми, мають бути затверджені викладачем впродовж першого тижня роботи, про що має бути відмітка у електронному журналі). Для отримання відмітки викладача необхідно своїми словами розповісти, як буде працювати програма. Основні функції для роботи:
	- обробка наукової літератури з тематики;
	- структура проєкту та його основні складові;
	- інтерфейс проєкту;
	- створення архітектури вашої бази даних<sup>[3](#page-0-2)</sup>;
	- створення алгоритму обробки даних;
	- створення тестової версії системи;
	- написання текстових інструкцій по роботі з програмою (керівництво користувача);
	- залучення дизайнерських рішень;

<span id="page-0-0"></span><sup>1</sup> Варіанти робіт будуть вказані у електронному журналі групи. Розподіл варіантів та формування команд здійснюється на основі рейтингу студентів після перших шести семінарів. Відсутність більшості оцінок з перших 6 семінарів є підставою **для недопущення до виконання самостійного проєкту ДО ЗДАЧІ** відповідних лабораторних робіт.

<span id="page-0-1"></span> $^2$  <https://bit.ly/3j1Yr49>

<span id="page-0-2"></span><sup>3</sup> В роботі мають бути використані виключно реальні дані з відповідними посиланнями!

- введення початкових даних, тестування проєкту;
- підготовка керівництва користувача зі звітом про роботу;
- презентація проєкту.

Регулярно показуйте (на семінарах, консультаціях або електронною поштою) викладачу поточну версію програми для її вдосконалення. **Не бійтеся задавати питання!** Запитайте у викладача, як має виглядати фінальна система! **Кожного тижня Ви маєте отримати у файлі підпис викладача на Вашому плані про виконання тижневого завдання! При відсутності ознак систематичної роботи над проєктом оцінка буде знижена на 50%!**

- 3. Програми виконуються тільки у **MS Office 2019 (2016)** за допомогою VBА (курс присвячено саме йому!), проте окремі елементи програми можуть бути реалізовані в інших середовищах. При необхідності продумайте сумісність Вашої програми з іншим версіями MS Office<sup>[4](#page-1-0)</sup>. Продумайте систему захисту Вашої програми від зламу. Підключіть всі необхідні бібліотеки для успішного запуску Вашої програми **на інших комп'ютерах** без додаткових налаштувань.
- 4. При оцінці програм будуть враховані:
	- правильність роботи програми на різних комп'ютерах;
	- відповідність поставленому технічному завданню (див. п.2);
	- наявність функцій, непередбачених технічним завданням (ініціативність тільки вітається);
	- дизайн програми;
	- зручність роботи з програмою;
	- інтуїтивна зрозумілість команд меню програми;
	- презентація програми та виступ автора;
	- відповідність програми та допоміжної інформації цим вимогам;
	- правильність заповнення, повнота та вчасність подання необхідної документації (див. п.6);
	- ведення документації щодо розподілу робіт (перевіряється викладачем постійно);
	- командна робота та розподіл обов'язків;
	- відповіді на питання викладача по коду програми та її структурі;
	- вчасність попередньої, проміжної та кінцевої здачі програми та її частин (див. пп. 7 та 8).

<span id="page-1-0"></span> $4$  При використанні MS Office 2019 попередньо протестуйте програму на комп'ютерах з MS Office 2016. При виконанні роботи у MS Office 2021 **обов'язково** протестуйте роботу у MS Office 2019.

3

- 6. Для **здачі робіт** у папці мають бути записані такі файли:
	- **файл технічного завдання**, що підписане викладачем впродовж першого тижня виконання проєкту, містить відмітки у електронному журналі про систематичність роботи;
	- журнал розподілу робіт, у якому записані дата, суть роботи та термін закінчення кожного етапу роботи конкретним виконавцем (має містити щонайменше 50 видів робіт та заповнюватися **постійно!**);
	- **електронну версію** у форматі MS Word 2019 (2016)) керівництва користувача програми та звіт про роботу (20-25 сторінок), де відображені: аналіз наукових тенденцій за темою, опис використаних методів з відповідними формулами та їх поясненням, основні функції програми, приклади застосування з відповідними ілюстраціями, правила роботи з програмою, її переваги та недоліки;
	- **програму у файлі MS Word чи MS Excel з підтримкою макросів;**
	- **презентацію програми** (на електронному носії у форматі MS PowerPoint 2019 (2016) з **автоматичною прокруткою** слайдів зі вставленими до основного файлу в разі необхідності аудіо- та відеофрагментами з розрахунку **рівно** 4**00 секунд** на один виступ). При використанні аудіо- чи відеофрагментів, вони мають бути інтегровані до презентації та не потребувати додаткових файлів.

Невиконання **будь-якої умови** цього пункту автоматично **знижує загальну оцінку на 50%**.

- 7. Попередній варіант роботи необхідно розмістити у папці (див. п.6) **ДО 19.00 23 листопада 2021 року.** За невиконання цієї вимоги кінцева оцінка за роботу буде **суттєво** знижена. У якості попереднього варіанту перевіряється **тільки технічне завдання, сама програма або її макет без додаткових файлів**.
- 8. Готову **протестовану** електронну версію роботу (див. п. 6) необхідно подати **ДО 19.00 1 грудня 2021 року**. В цей момент доступ до папки буде закрито. За роботи, подані пізніше цього терміну буде виставлена знижена оцінка (на 50% від залишку оцінки за кожен повний чи неповний тиждень запізнення).
- 9. Заміна проєктів, їх обмін, зміна складу команд тощо **не допускаються**!

10. Презентації **кращих** робіт відбудуться **3 грудня 2021 року**. Частина робіт буде презентована на лабораторних заняттях.

### *Варіанти самостійної роботи*

- 1. На основі БД чеків продажів товарів компанії (структура БД отримується у викладача) сформувати звіт щодо портрета клієнта за часом дня та днем тижня. Для кожного часового періоду визначити характеристики покупок, спільні товари, провести аналіз розміру чеку.
- 2. На основі БД продажів компанії структура БД отримується у викладача) визначити всі числові характеристики онлайн-продажів за різними типами доставки, середнім чеком, групами клієнтів, ТОП-N товарів, що продаються (для кожного типу доставки). Зробити прогноз продажів до кінця поточного місяця. Вивести звіт у табличній та графічній формі у Word.
- 3. Створити інформаційну систему, що для вказаного користувачем набору баз даних (структура баз даних отримується у викладача) має будувати динаміку зміни портрета клієнта за різними категоріями товарів. Програма має визначати портрет клієнта як для продажів всієї компанії, так і окремого магазину. Результатом роботи програми бути звіт у Word, що містить як таблиці динаміки за визначений користувачем період, так і графічну інтерпретацію результатів.
- 4. У компанії існує щомісячний звіт з видатків. Необхідно на основі сукупності таких звіті (структура звіту отримується у викладача) розробити ІС, що буде створювати звіт у Word, що містить графічне відображення як самих показників по всіх філіалах компанії, так і індикатори роботи підприємства, що розраховуються на основі звітності.
- 5. На основі бази даних продажів компанії (структура бази даних отримується у викладача) необхідно розробити ІС, що буде створювати звіт у Word по N (задається користувачем) найбільш доходних товарах як за поточний місяць, так і за поточний рік, а також будуються графіки динаміки продажів ТОП-N. Всі розрахунки мають бути проведені як загалом по компанії, так і в розрізі філіалів.
- 6. На основі БД продажів товарів компанії (структура БД отримується у викладача) необхідно провести ABC аналіз (за доходом та кількістю товару окремо) як для визначеного місяця, так і дослідити динаміку змін рейтингу товару. Крім загальної таблиці товарів до звіту у Word мають бути видані товари, що задовольняються певним критеріям, які обирає користувач (наприклад, товари постійно мають рейтинг «С»; міняють свій рейтинг більше 2 раз на рік тощо).
- 7. Створити ІС для аналізу ментальних змін у світі на основі опитувань [\(https://www.worldvaluessurvey.org/wvs.jsp](https://www.worldvaluessurvey.org/wvs.jsp)). ІС має містити базу даних, методи для економетричного моделювання даних, у т.ч. прогнозування обраних користувачем параметрів по країнах світу. Передбачити моделювання пропущених значень, а також групування даних по хвилях опитувань.
- 8. Розробити ІС для аналізу гендерної рівності у світі по країнах світу. ІС має містити базу даних, методи для економетричного моделювання даних, у т.ч. прогнозування обраних користувачем параметрів по країнах світу.
- 9. На основі сайту Eurostat розробити ІС для аналізу процесів злочинності країн Європи та їх взаємозв'язку з основними макроекономічними показниками. Розробити моделі для визначення взаємозалежності між показниками, а також вивести у Word звіт, що показує показники, які постійно взаємозалежні у динаміці.
- 10.Розробити ІС, що дозволяє вивчати взаємовплив між кліматичними змінами на планеті в залежності від промислових та інших викидів на основі Google datasets.
- 11.Розробити ІС для аналізу взаємозалежності індексу інноваційності економіки від факторів індикаторів вищої освіти країн ЄС та США.
- www.andriystav.cc.ua 12.На основі обраного файлу бази даних чеків (структура БД отримується у викладача) необхідно визначити пари, трійки, четвірки тощо товарів, що

купуються одночасно найчастіше. На основі набору файлів БД слід візуалізувати динаміку продажів таких груп товарів та створити звіт у Word.

- 13.На основі БД продажів товарів компанії (структура БД отримується у викладача) необхідно визначити індекси Ласпейреса, Пааше, Фішера тощо за компанією та філіалами окремо, порівняти їх з автоматично завантаженими індексами інфляції в Україні. Створити звіт у Word, що містить списки товарів, які продаються за цінами вище або нижче інфляційного паритету.
- 14.У компанії є результати продажів (доходи та кількість товару) за певні місяці (структура бази даних отримується у викладача). На основі економетричного апарату необхідно визначити доцільність зміни цін на товари компанії, а також еластичність продажів за ціною у динаміці. Результатом роботи має бути звіт у Word, що містить як список товарів з запропонованими змінами у ціні з розрахунком очікуваного виграшу у доходах, графіки динаміки коефіцієнтів еластичності для товарів.
- 15.На основі файлів БД чеків продажів товарів компанії у місячній формі (структура БД отримується у викладача) розробити агреговані показники діяльності компанії по тижнях року та візуалізувати їх динаміку з звіті Word.
- 16.Створити ІС для аналізу процесів декарбонізації по країнах Європи та України. ІС має містити базу даних, методи для економетричного моделювання даних, у т.ч. прогнозування обраних користувачем параметрів.
- 17.Створити ІС для аналізу досягнення цілей сталого розвитку в Європі. Розробити моделі для визначення взаємозалежності між показниками, а також вивести у Word звіт, що показує показники, які постійно взаємозалежні у динаміці.
- 18.Розробити ІС по динаміці ролі енергетики та її складових у ВВП країн Європи. Крім цього ІС має визначати суттєві зміни у індексі енергетичної безпеки країни. ІС має прогнозувати індекс економічної безпеки за допомогою різних економетричних моделей.
- 19.Розробити ІС для аналізу енергетичних показників Євростату. Здійснити кластерний аналіз БД за визначеними користувачем параметрами. Вивести у Word динаміку структури кластерів.
- 20.Розробити ІС для моніторингу, аналізу кліматичних змін на Землі по країнах світу. Розробити моделі для визначення взаємозалежності між показниками, а також вивести у Word звіт, що показує показники, які постійно взаємозалежні у динаміці.
- 21.Створити ІС для аналізу та прогнозування нерівності доходів в країнах Європи та США.

#### Технічне завдання

Завдання проєкту:

Власний опис інтерфейсу

<u> 1990 - Johann Barbara, martin a</u>

<u> 1980 - Jan Samuel Barbara, prima popular popular popular popular popular popular popular popular popular pop</u>

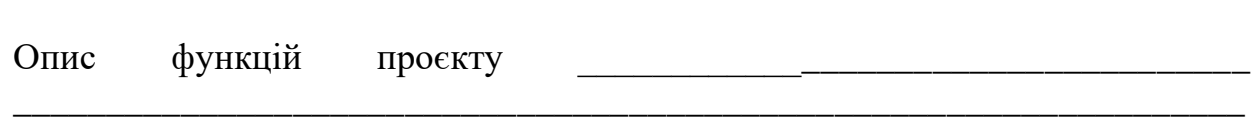

<u> 1989 - Johann Stein, marwolaethau a bhann an t-Amhair an t-Amhair an t-Amhair an t-Amhair an t-Amhair an t-A</u>

План роботи:

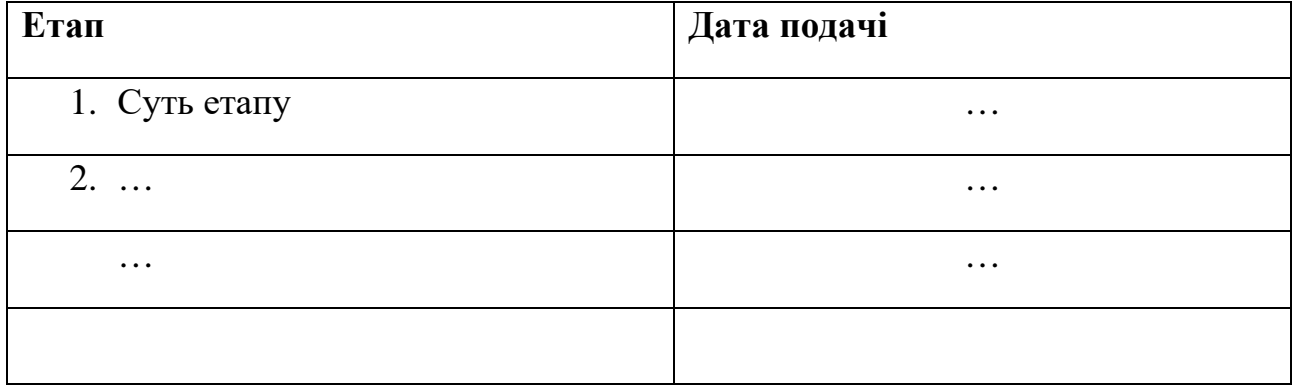

# **Журнал розподілу робіт**

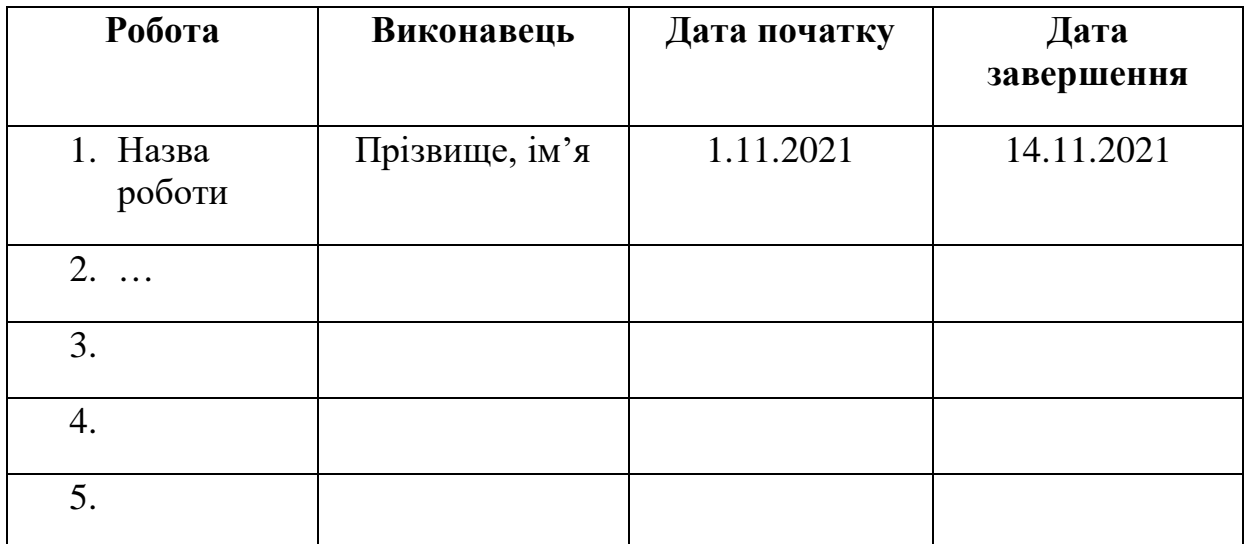